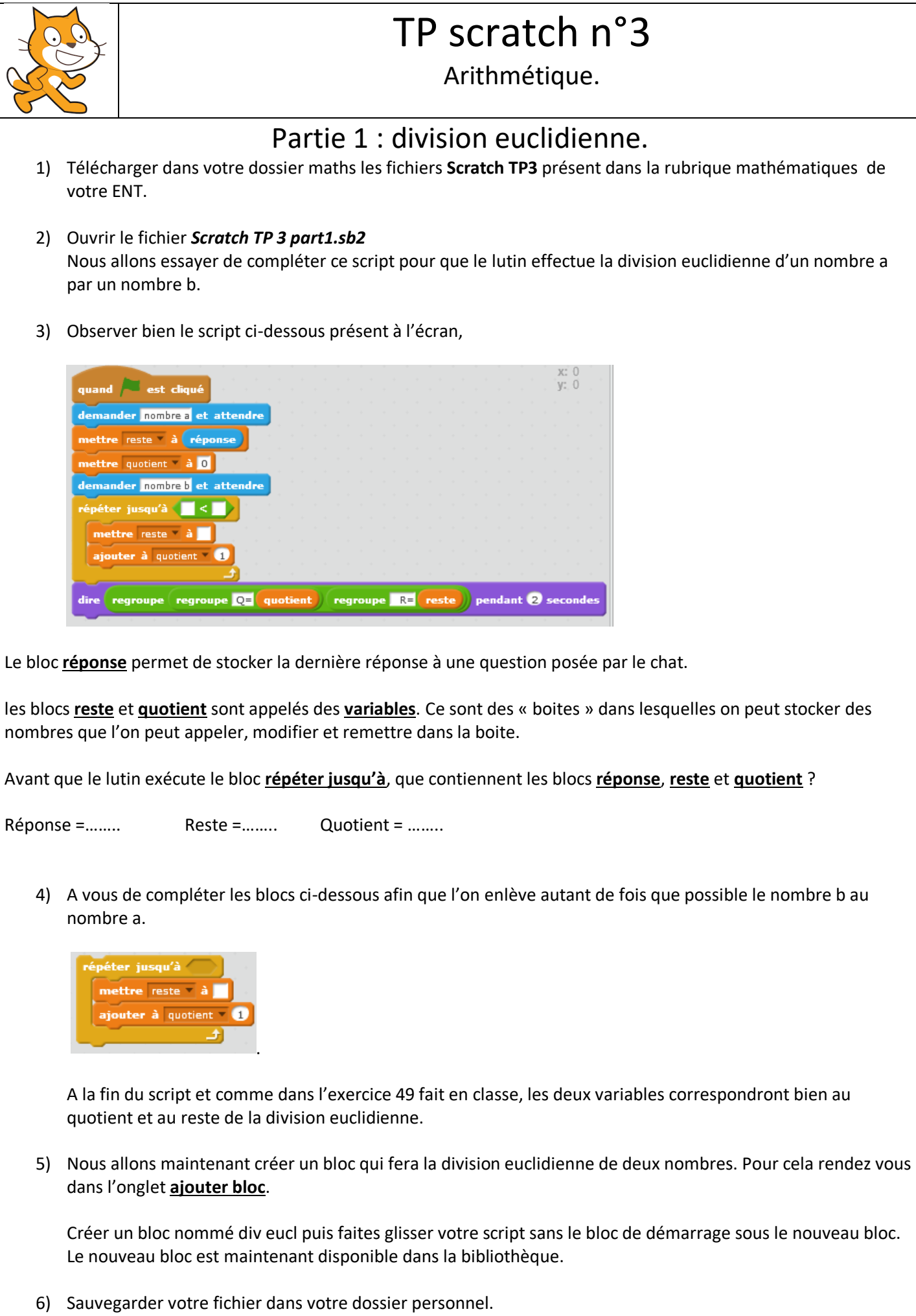

## Partie 2 : Nombres premiers.

1) Ouvrir le fichier *scratch TP3 part2.sb2 .*

Compléter le bloc **modulo** avec deux nombres et faire quelques tests pour comprendre à quoi il sert.

**a modulo b** donne ……………………………………………………………………………………………………..

- 2) Ouvrir le fichier *scratch TP3 part3.sb2 .* Compléter les blocs vides afin que le lutin teste si le nombre choisit est un nombre premier.
- 3) Tester les limites du logiciel.
- 4) Pour aller plus loin, en utilisant le bloc **liste** dans l'onglet **données**, proposer un script qui listerait les 100 premier nombres premiers.